MoReq2 Test Framework Test Module 10.5 - Casework

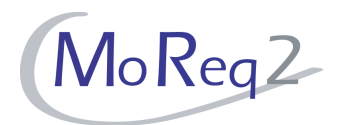

# **Test Module10.5**

**Casework**

# **Test Cases**

Author(s): imbus AG MoReq2 test development team Date: 15/04/2008 Version: 1.0 Status: Approved Customer: Serco Consulting

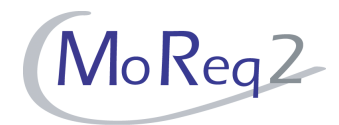

# **Contents**

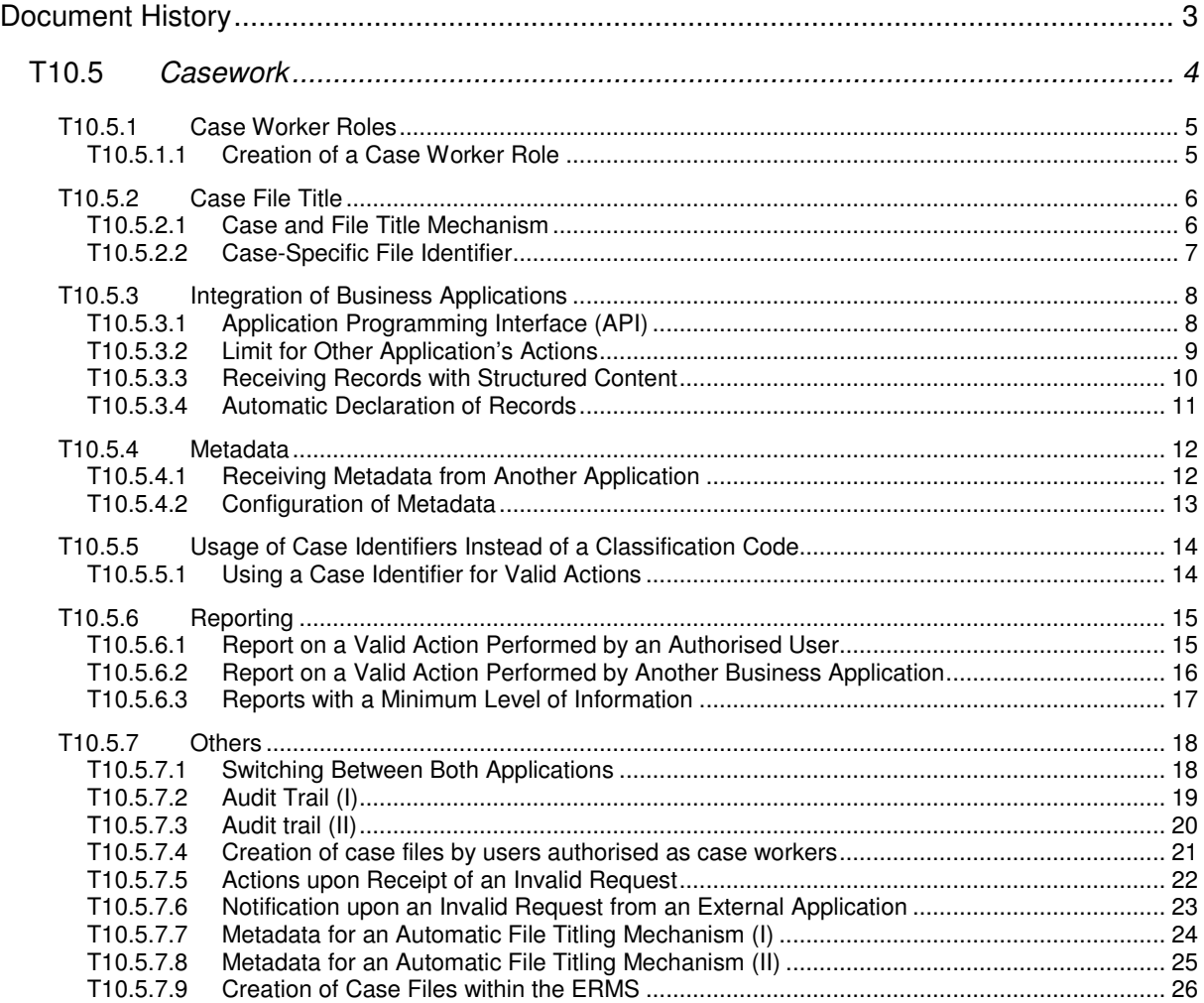

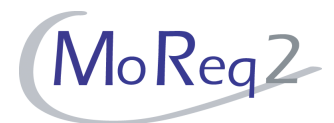

# **Document History**

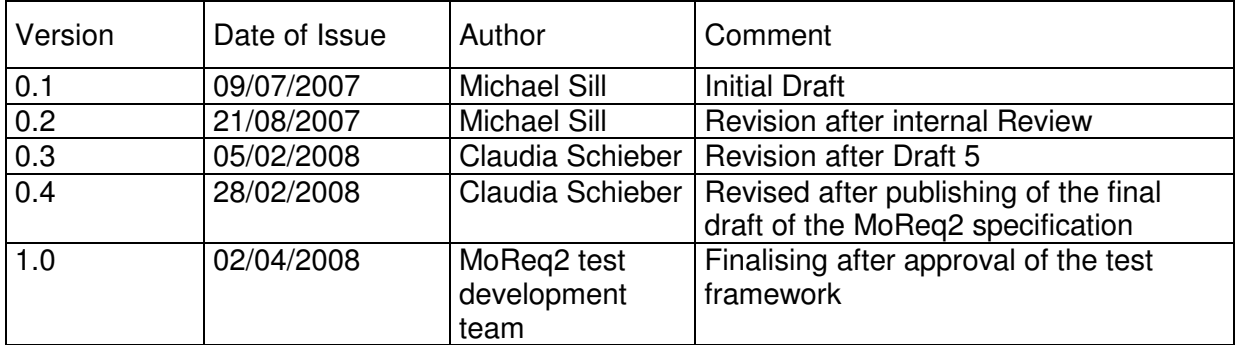

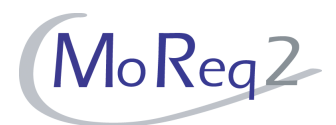

**T10.5 Casework** 

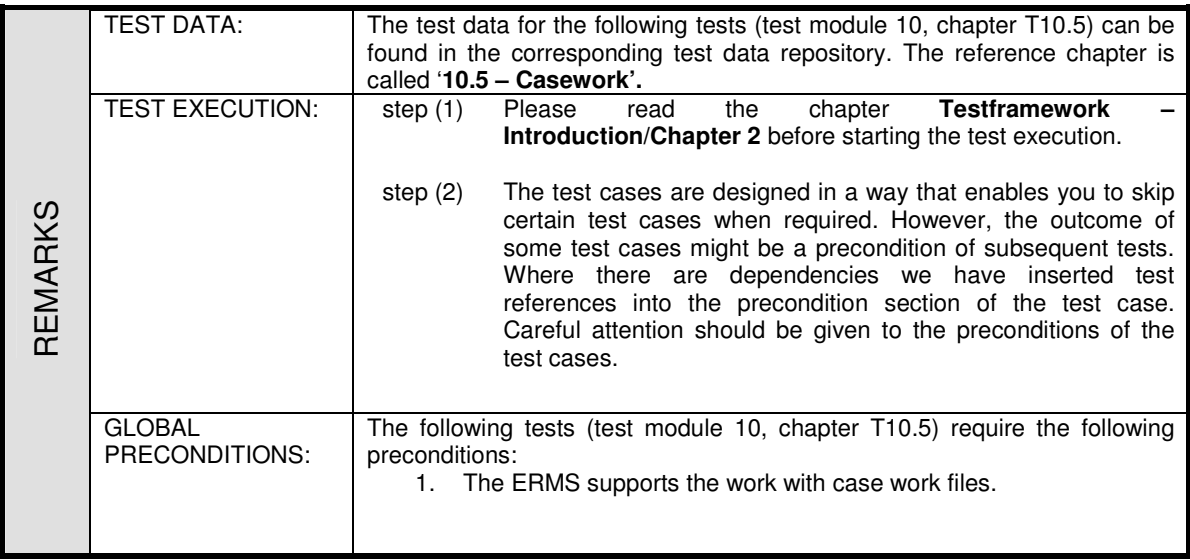

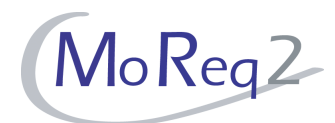

#### **T10.5.1 Case Worker Roles**

Abstract: This chapter focuses on testing a specific user role called Case Worker role.

#### **T10.5.1.1 Creation of a Case Worker Role**

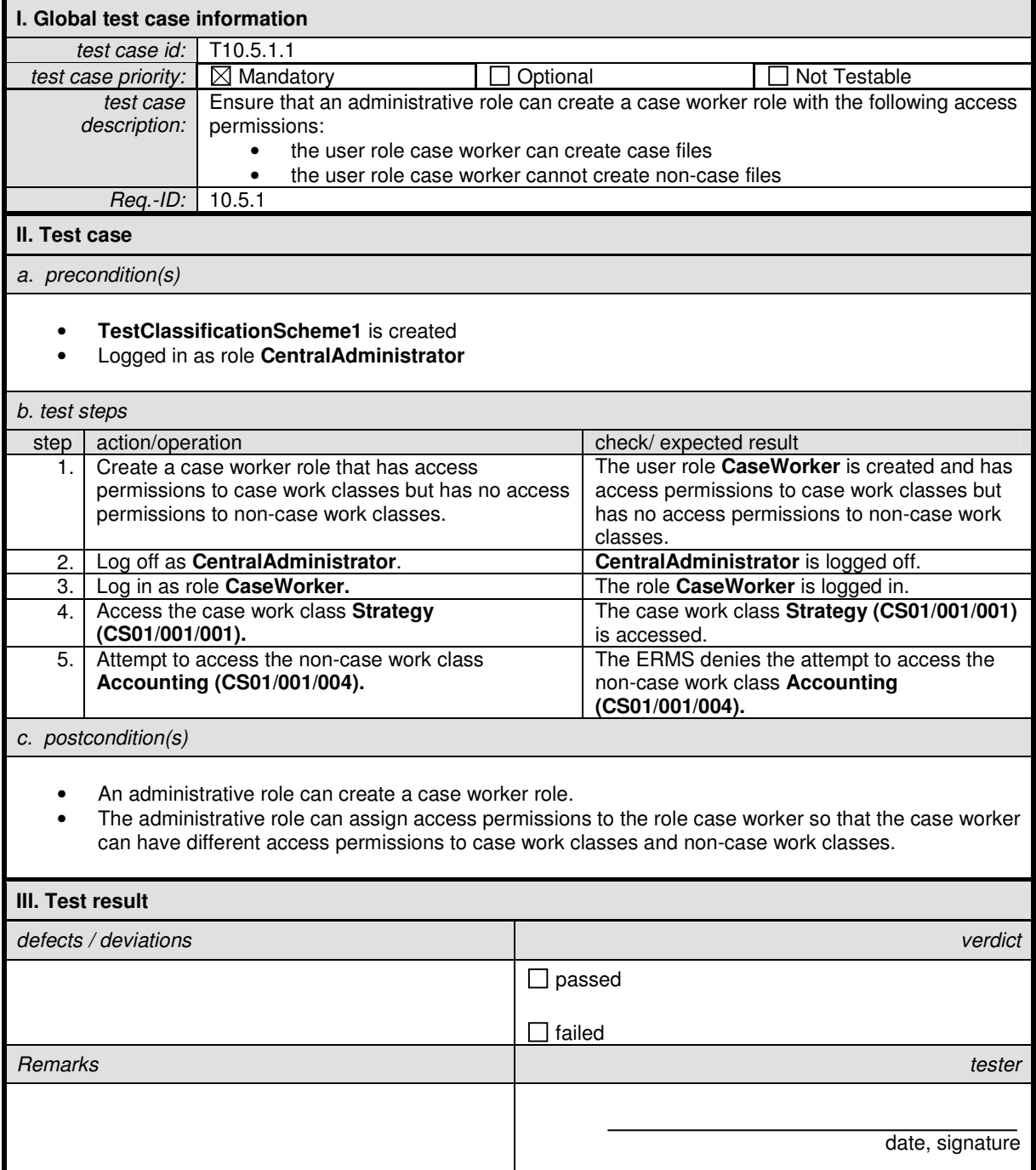

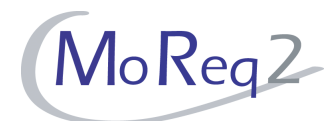

#### **T10.5.2 Case File Title**

Abstract: This chapter focuses on testing the titling mechanism for case work files.

#### **T10.5.2.1 Case and File Title Mechanism**

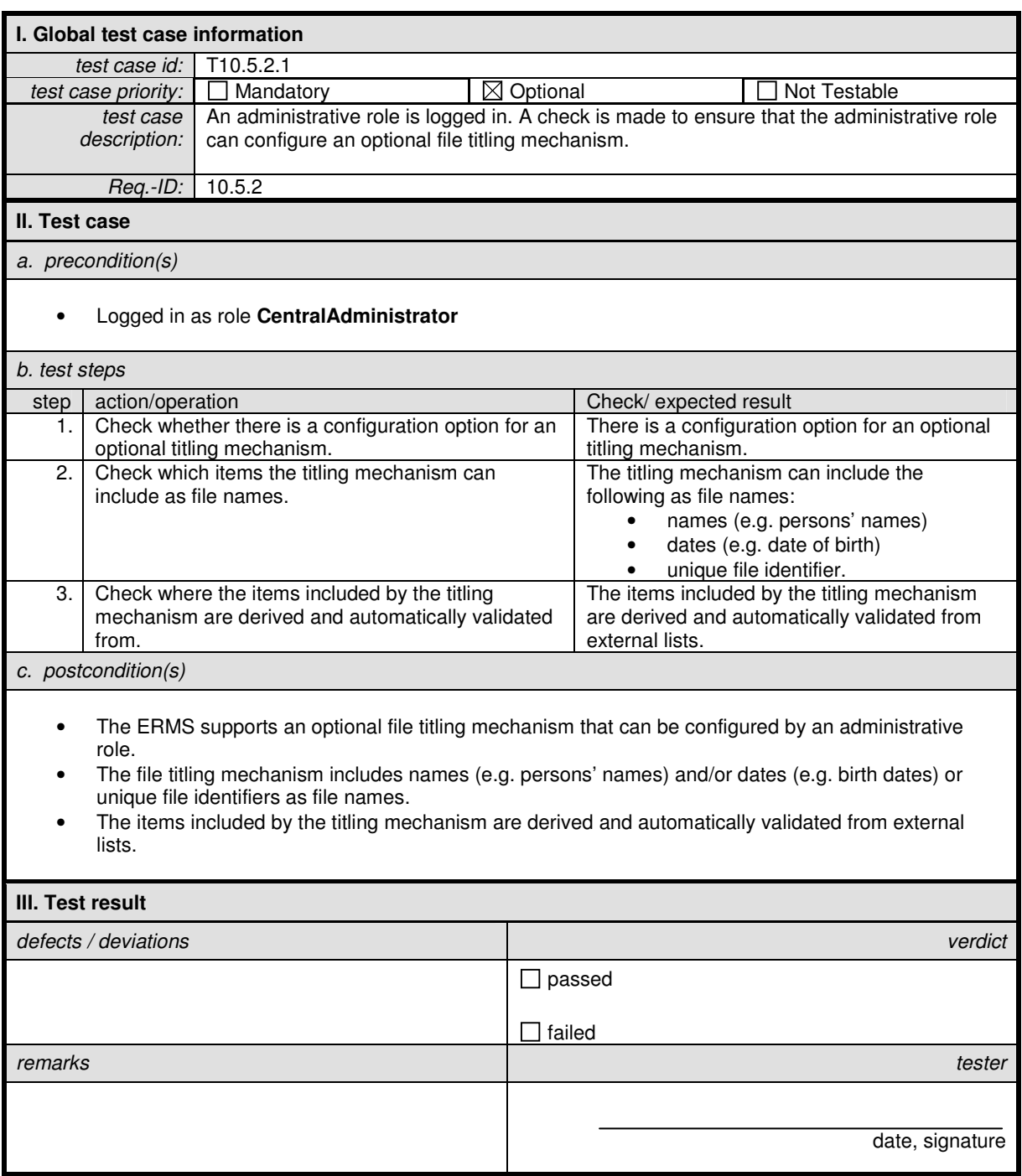

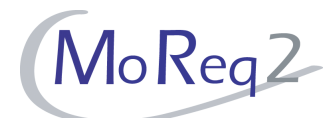

# **T10.5.2.2 Case-Specific File Identifier**

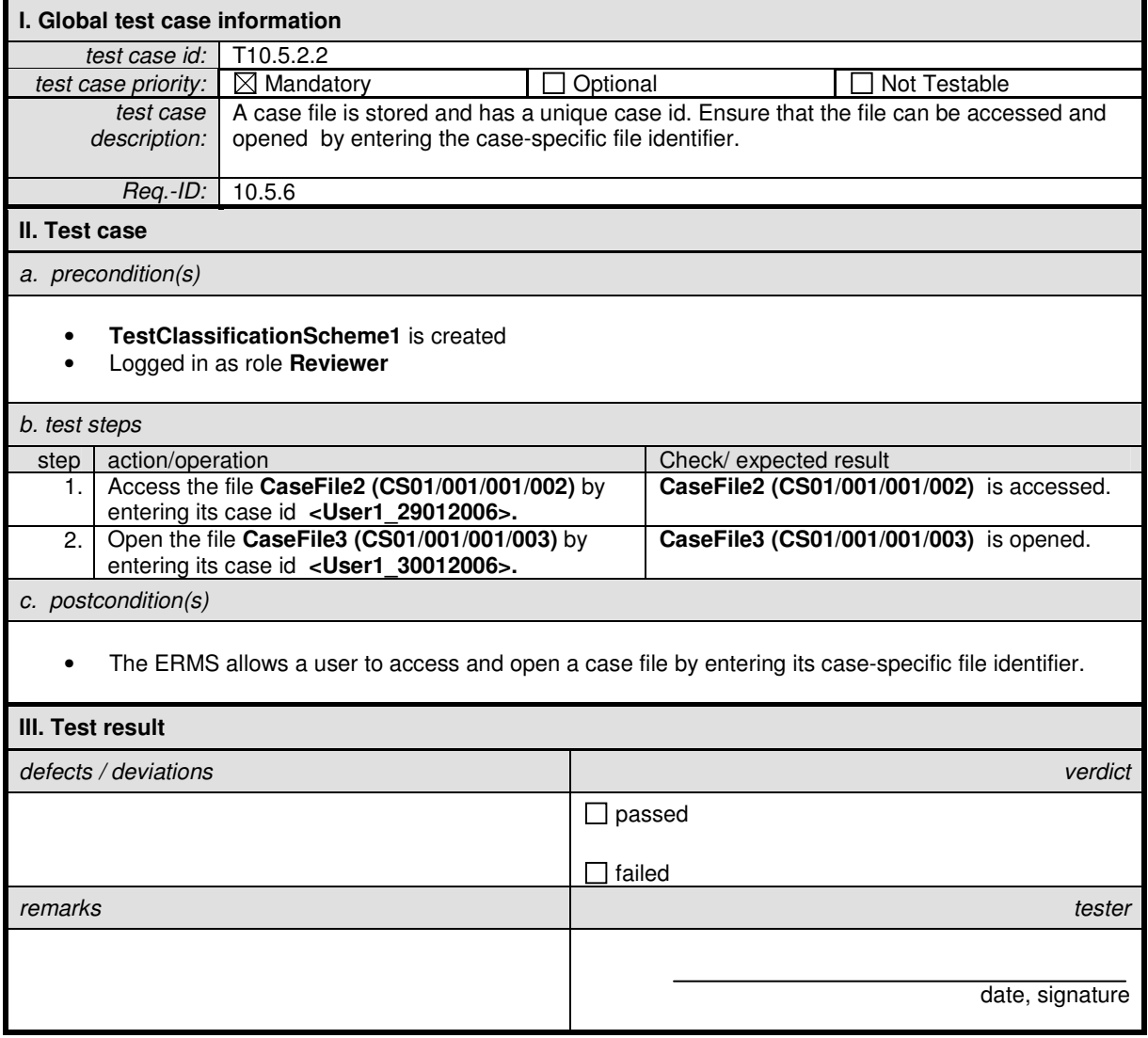

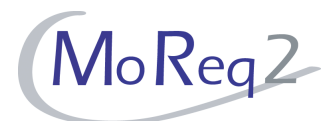

#### **T10.5.3 Integration of Business Applications**

Abstract: This chapter focuses on testing the integration between external business applications and the ERMS.

### **T10.5.3.1 Application Programming Interface (API)**

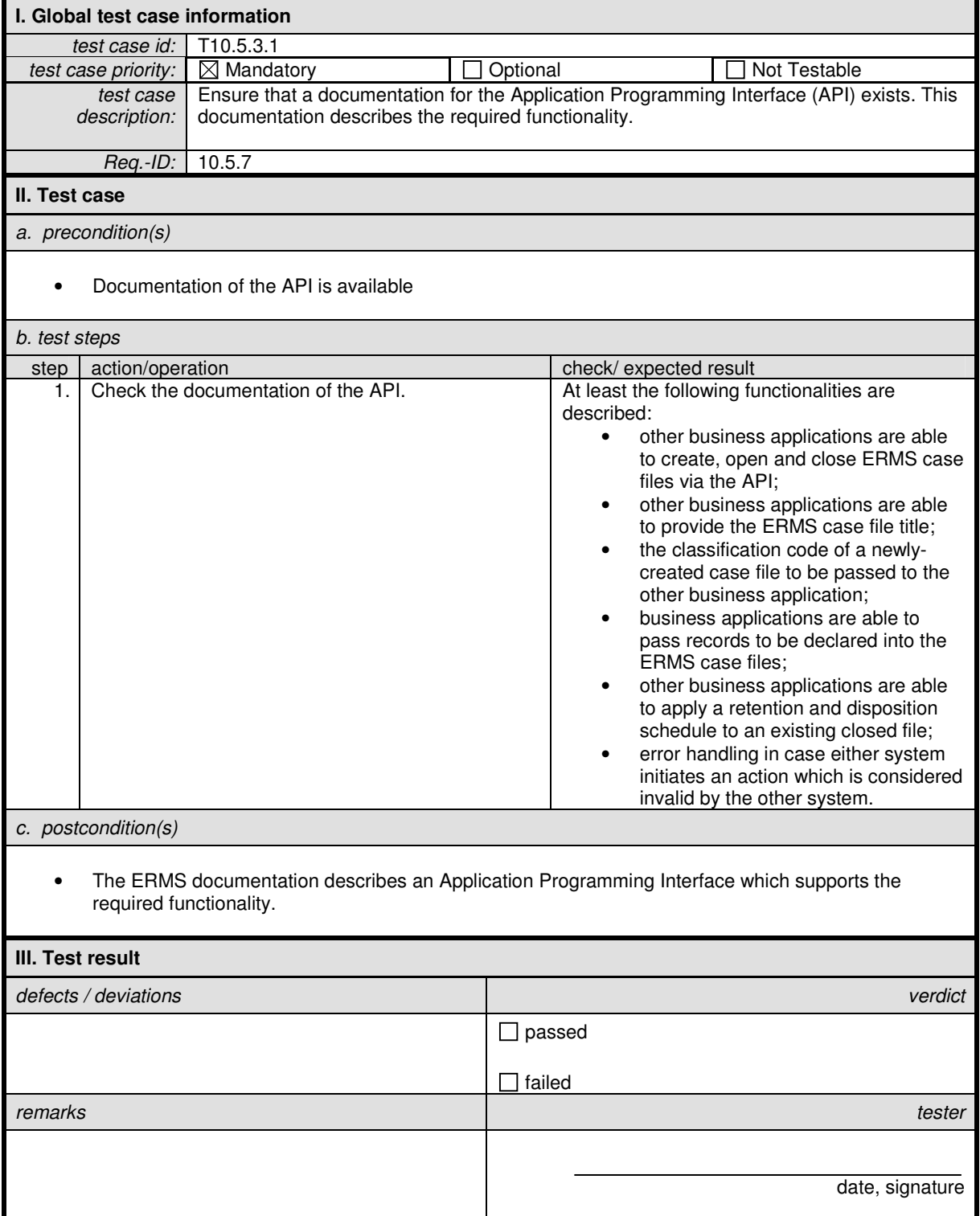

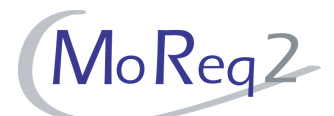

# **T10.5.3.2 Limit for Other Application's Actions**

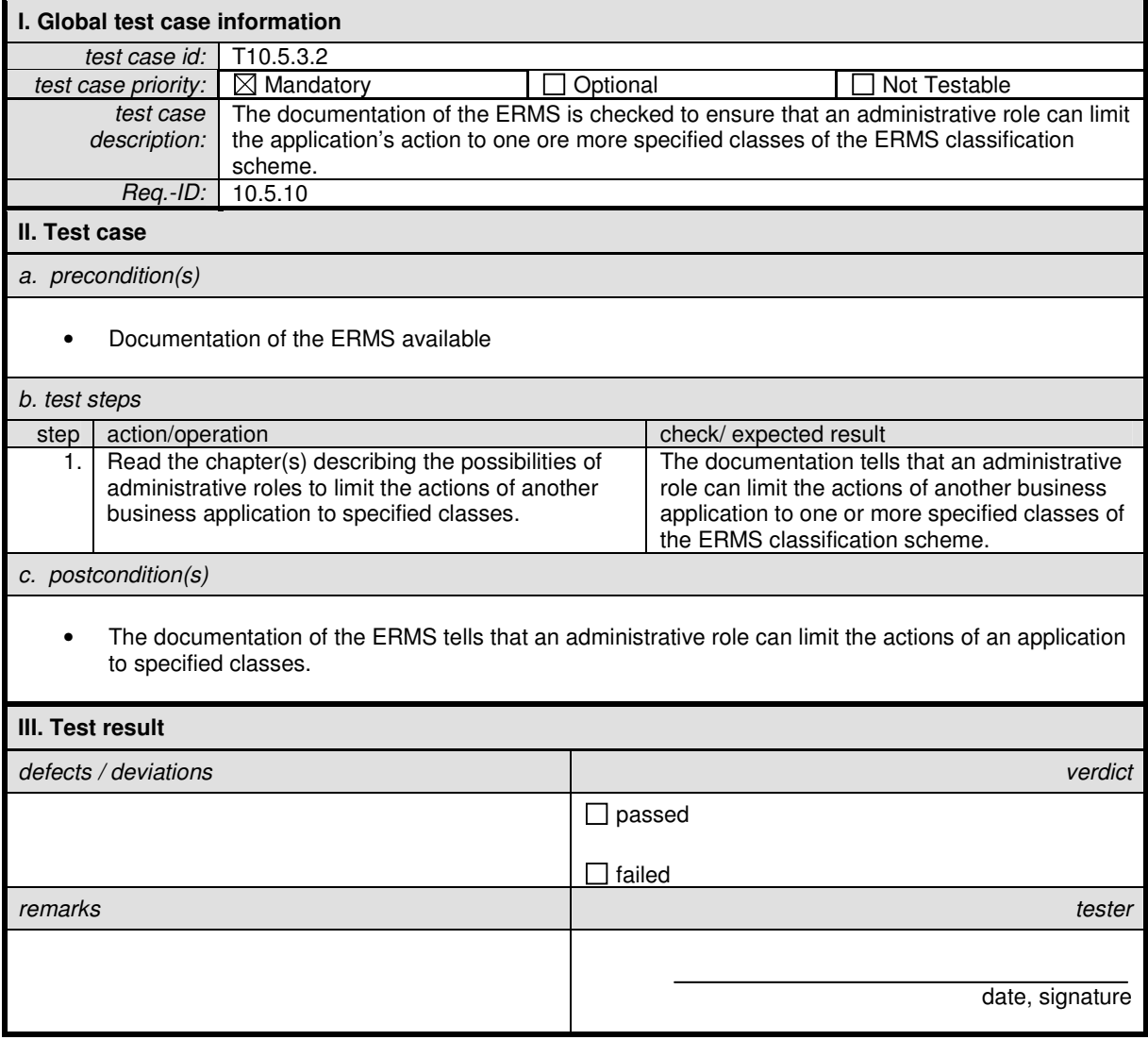

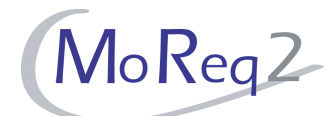

# **T10.5.3.3 Receiving Records with Structured Content**

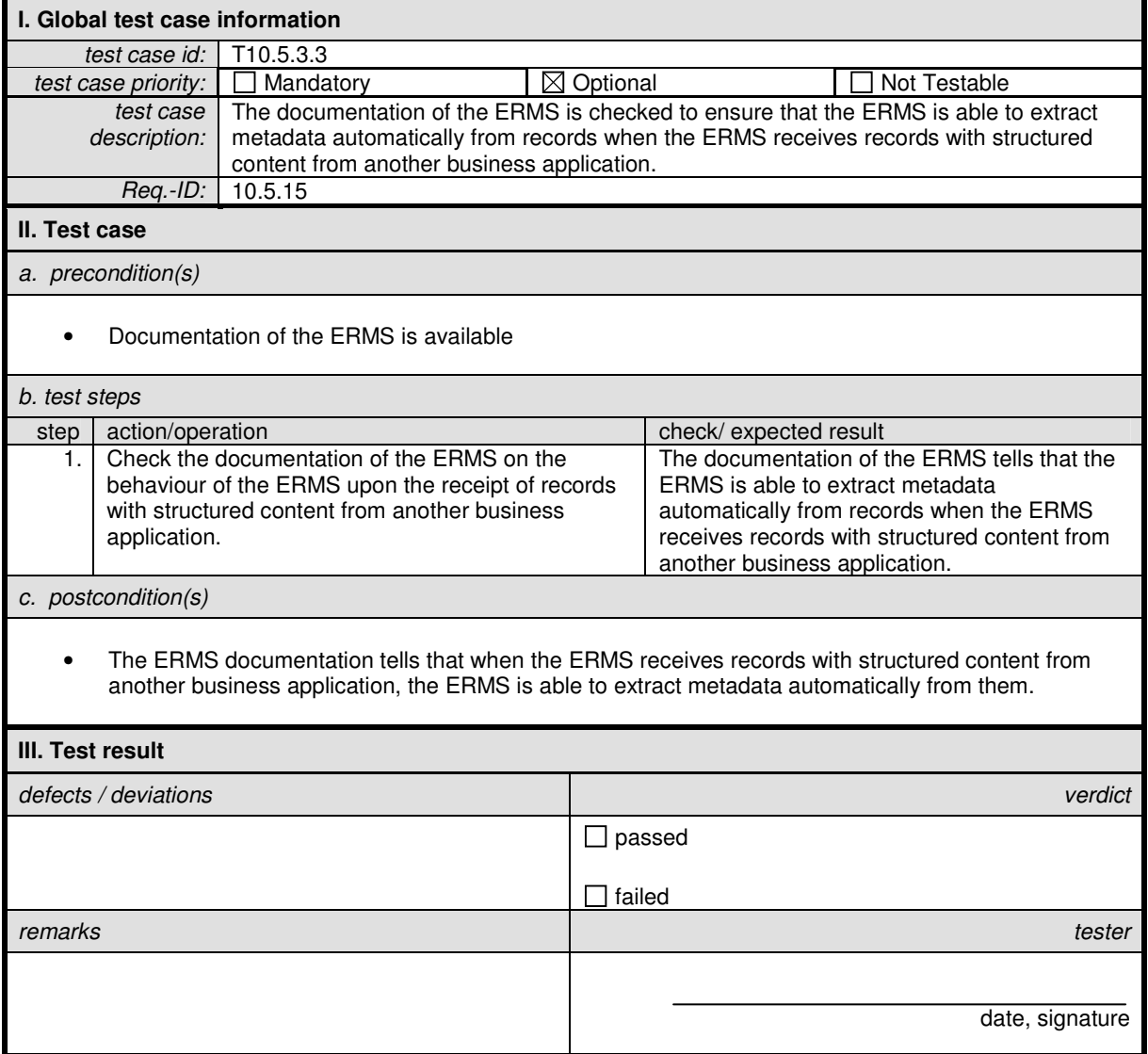

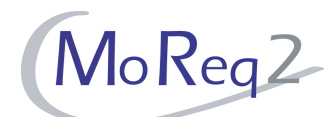

#### **T10.5.3.4 Automatic Declaration of Records**

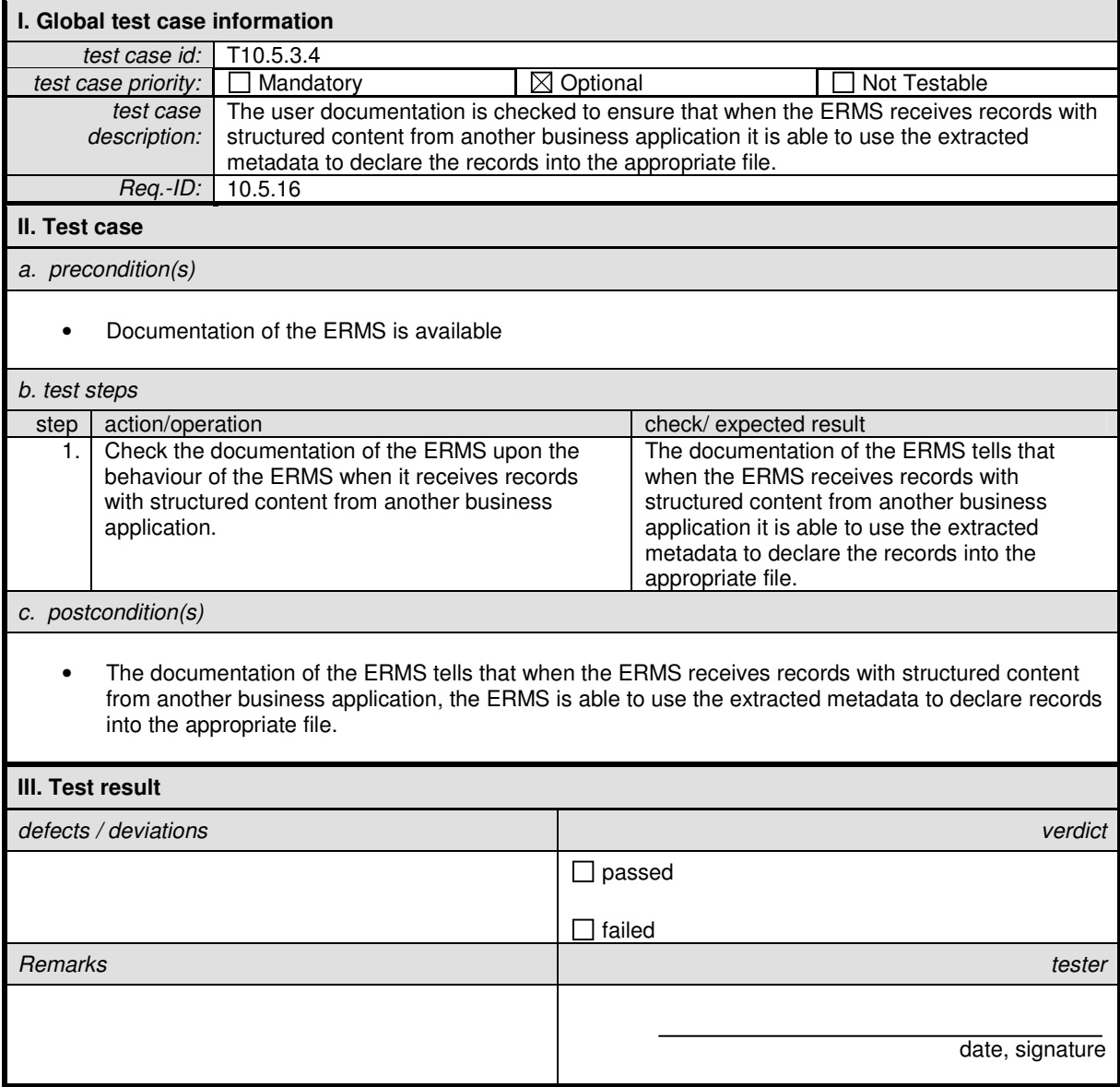

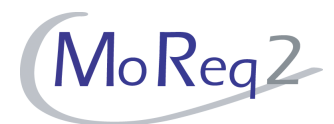

#### **T10.5.4 Metadata**

Abstract: This chapter focuses on testing the metadata of aggregations and records in the context of case files.

#### **T10.5.4.1 Receiving Metadata from Another Application**

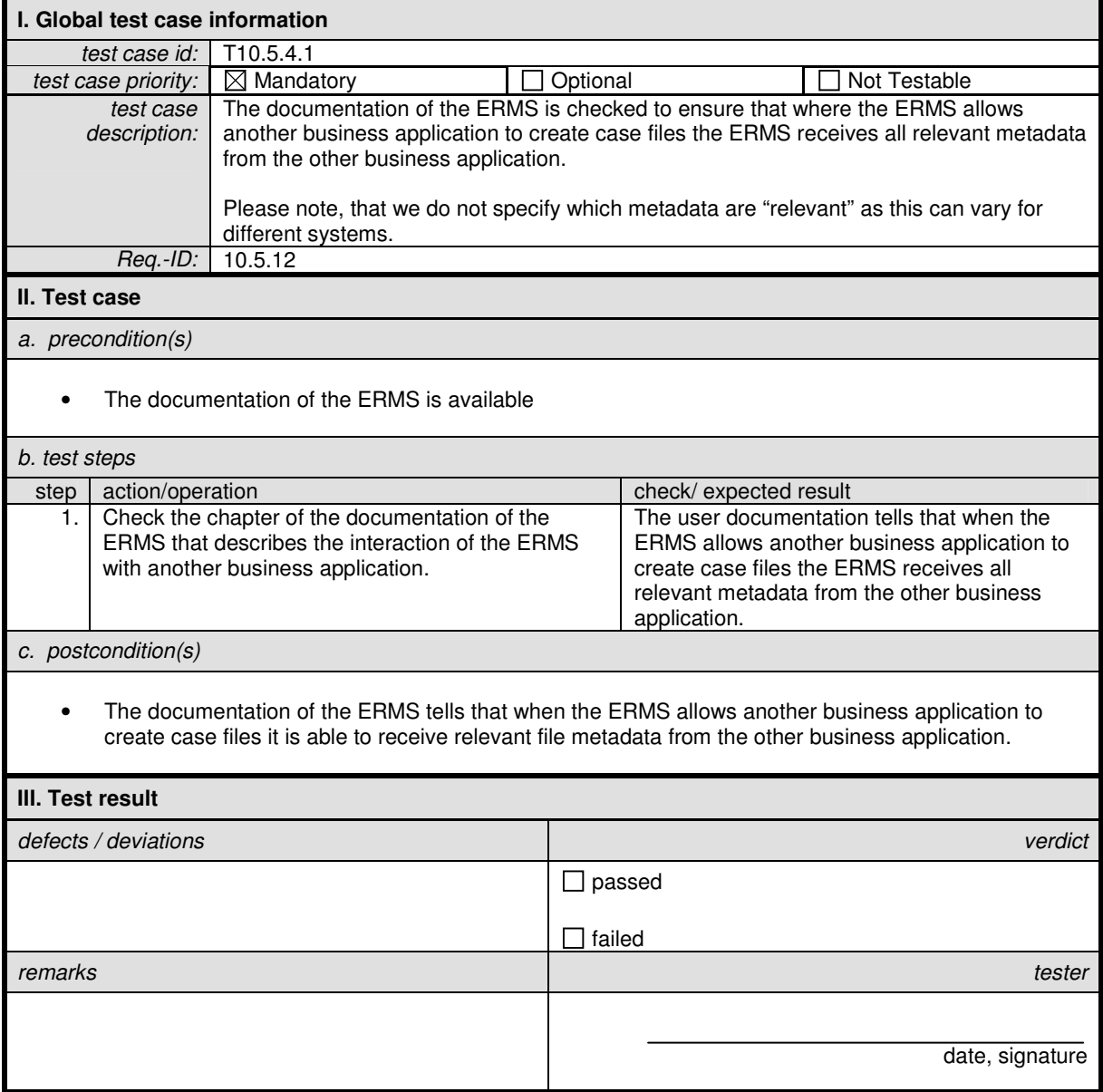

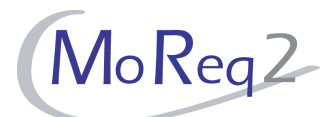

# **T10.5.4.2 Configuration of Metadata**

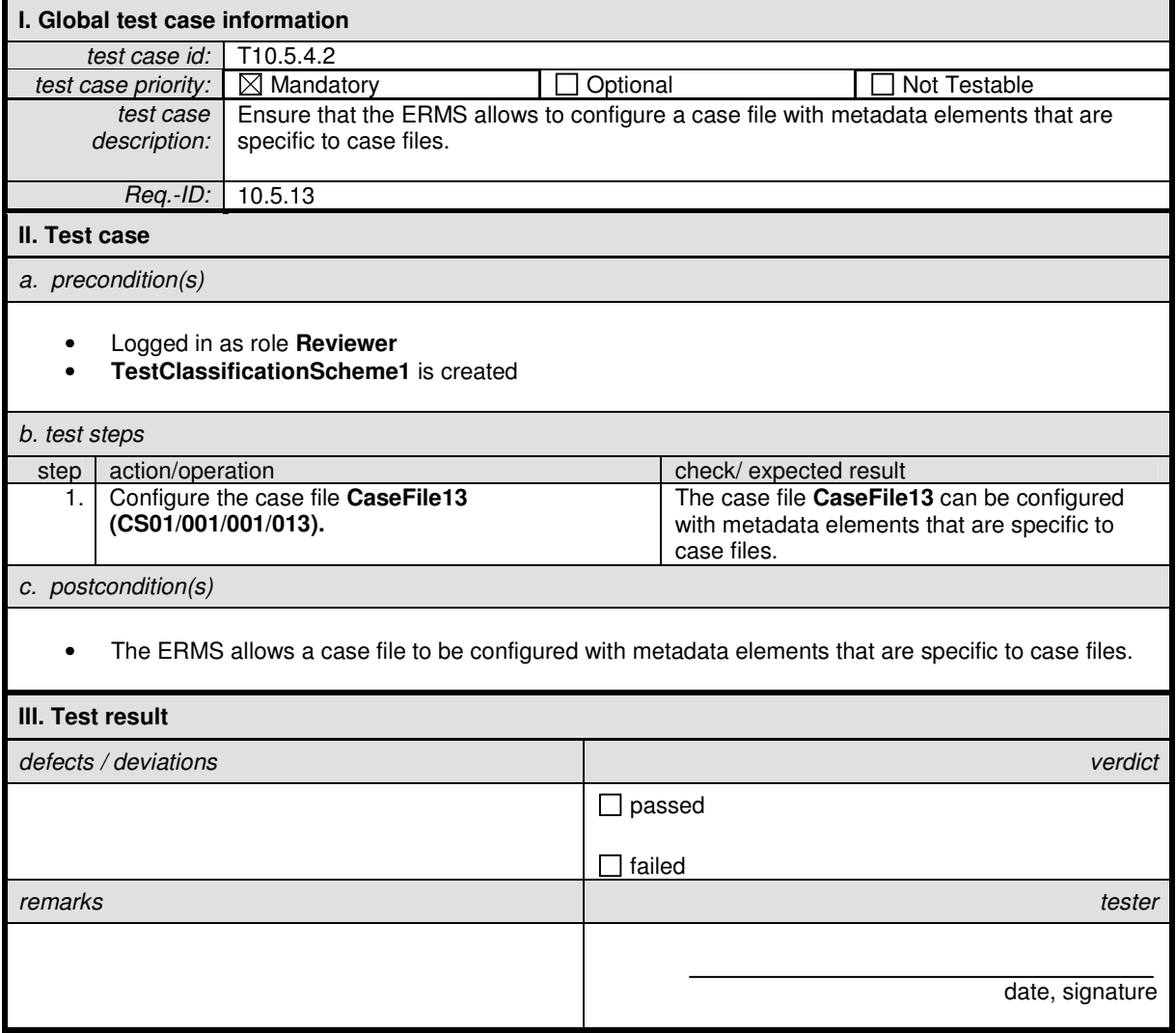

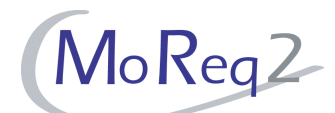

#### **T10.5.5 Usage of Case Identifiers Instead of a Classification Code**

Abstract: This chapter focuses on testing the usage of unique case identifiers instead of a classification code to identify case files.

#### **T10.5.5.1 Using a Case Identifier for Valid Actions**

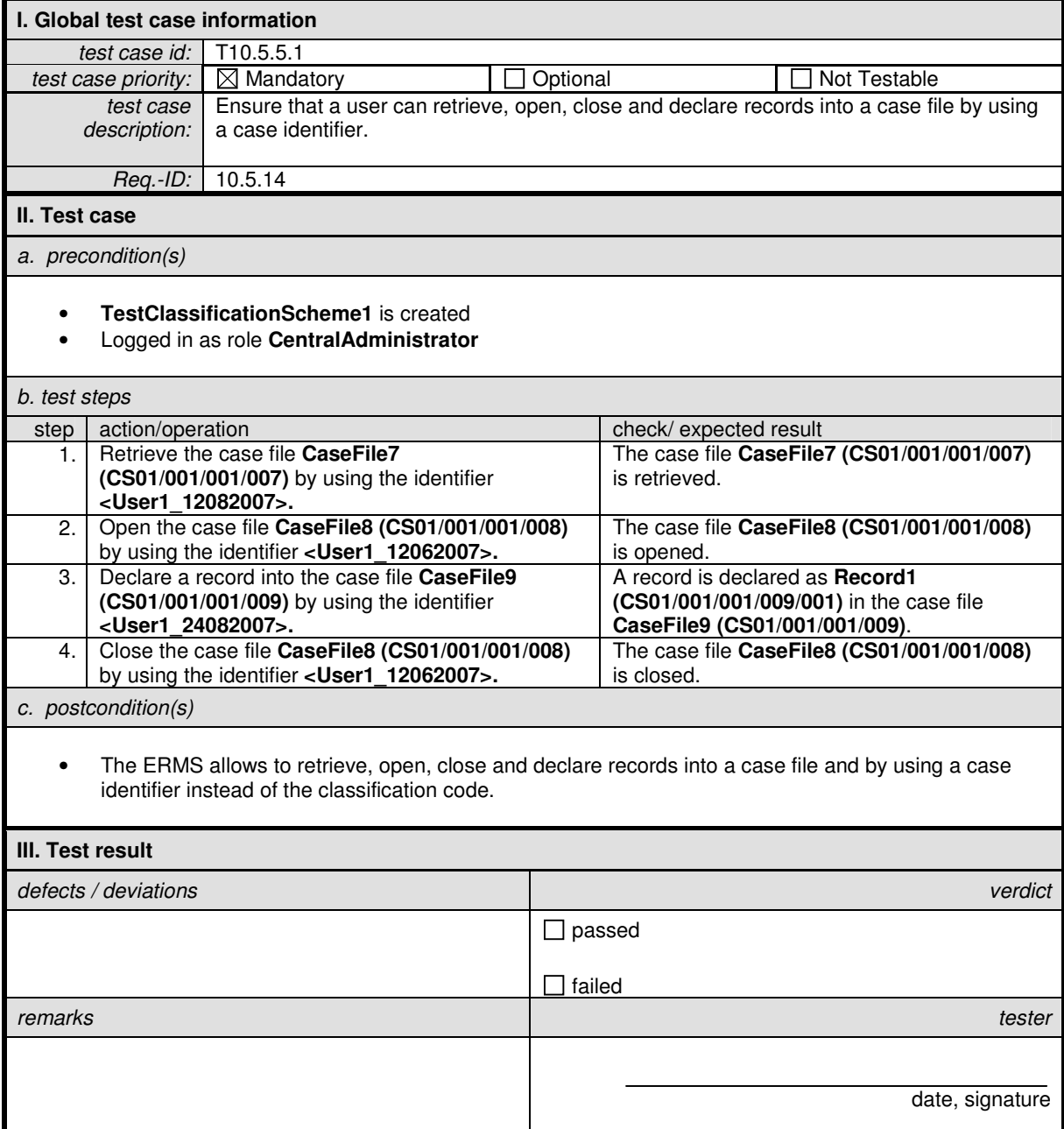

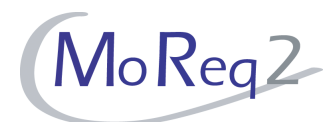

#### **T10.5.6 Reporting**

Abstract: This chapter focuses on testing the reporting facilities concerning case files.

#### **T10.5.6.1 Report on a Valid Action Performed by an Authorised User**

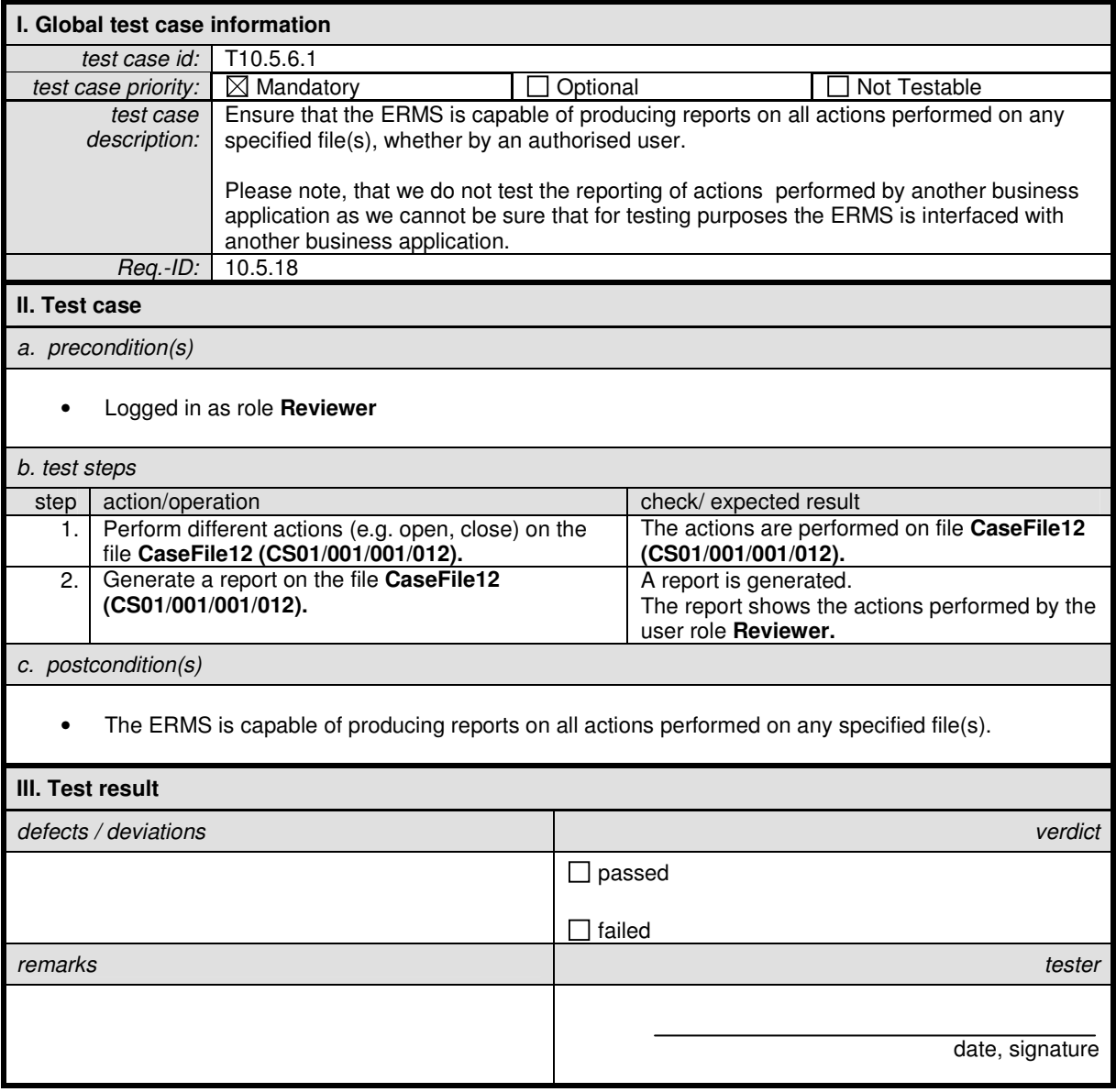

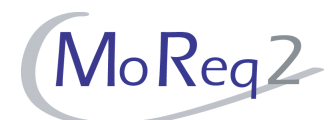

#### **T10.5.6.2 Report on a Valid Action Performed by Another Business Application**

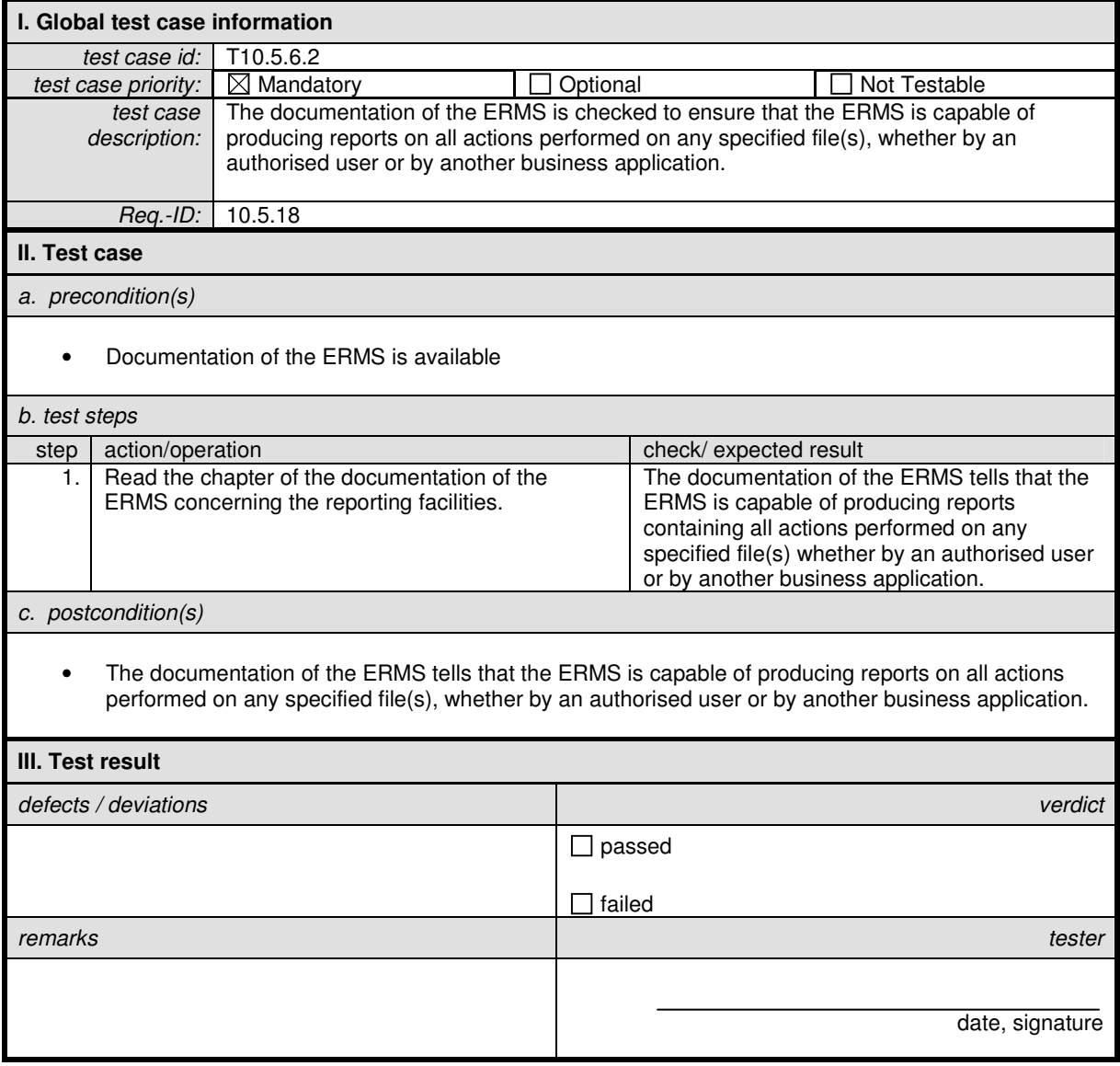

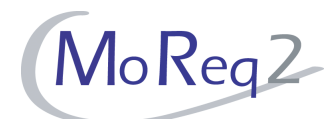

# **T10.5.6.3 Reports with a Minimum Level of Information**

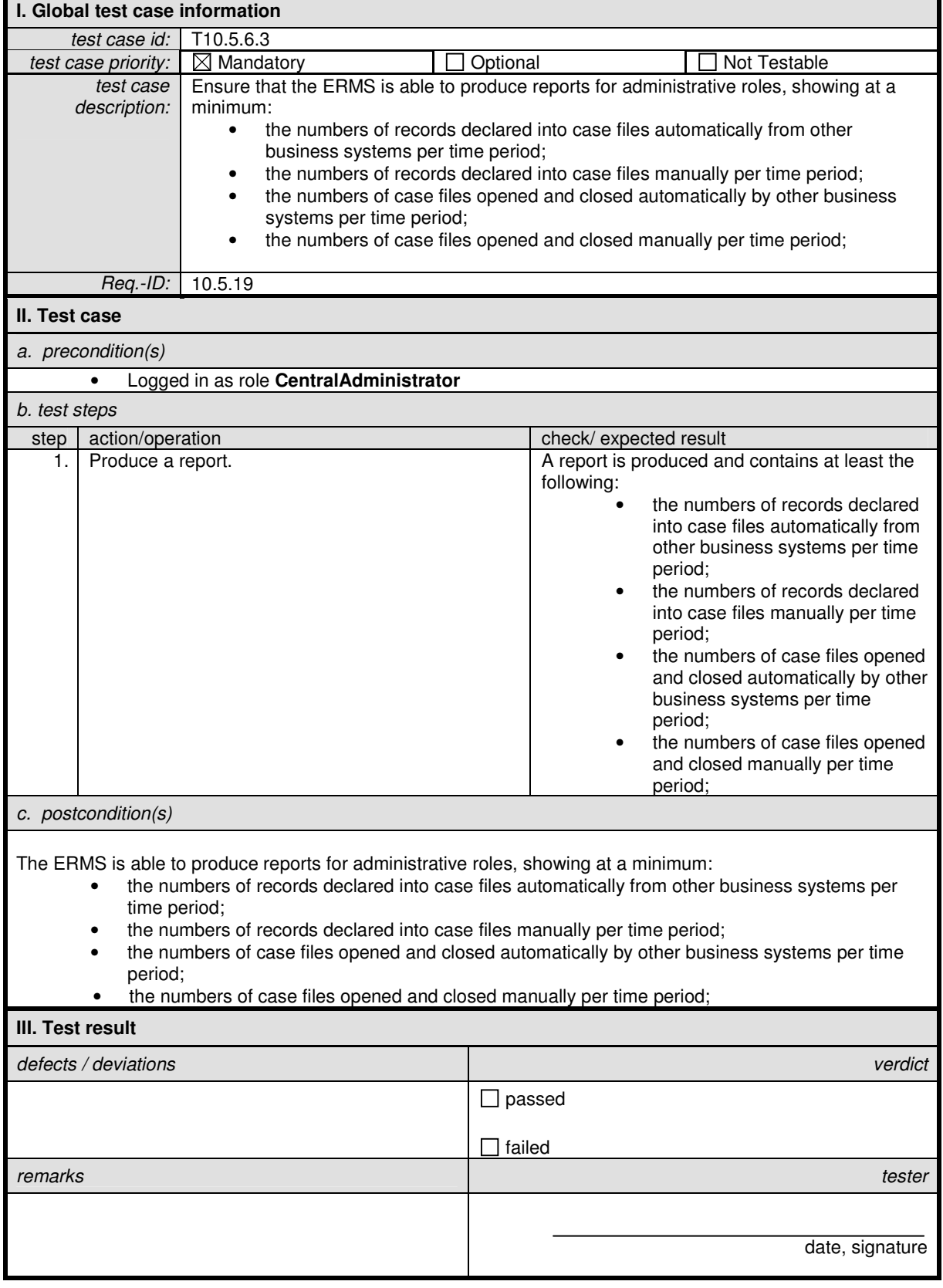

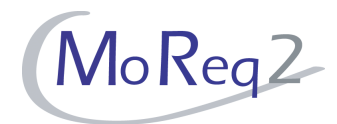

#### **T10.5.7 Others**

Abstract: This chapter focuses on testing various aspects of case files that have not been tested in the previous chapters.

#### **T10.5.7.1 Switching Between Both Applications**

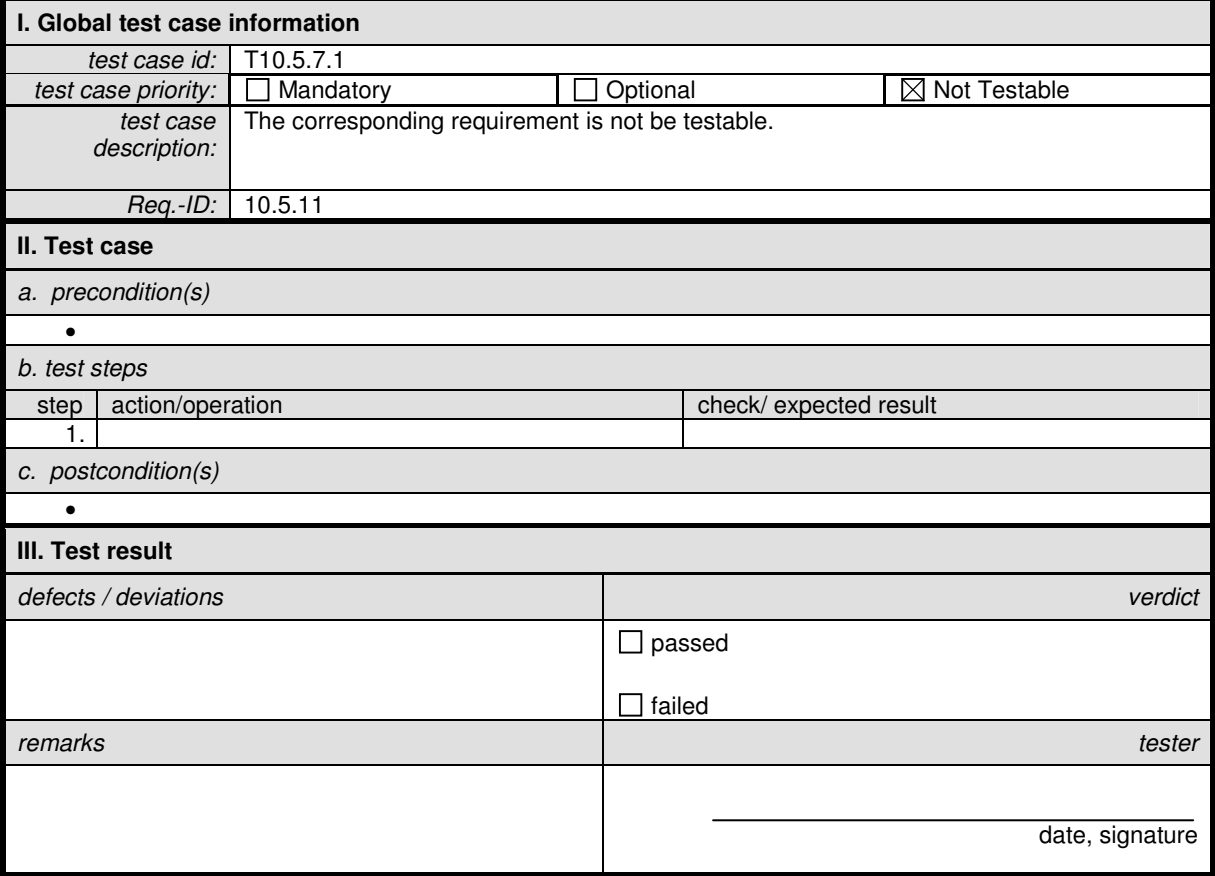

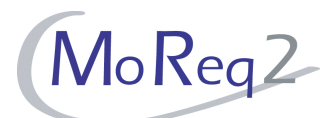

# **T10.5.7.2 Audit Trail (I)**

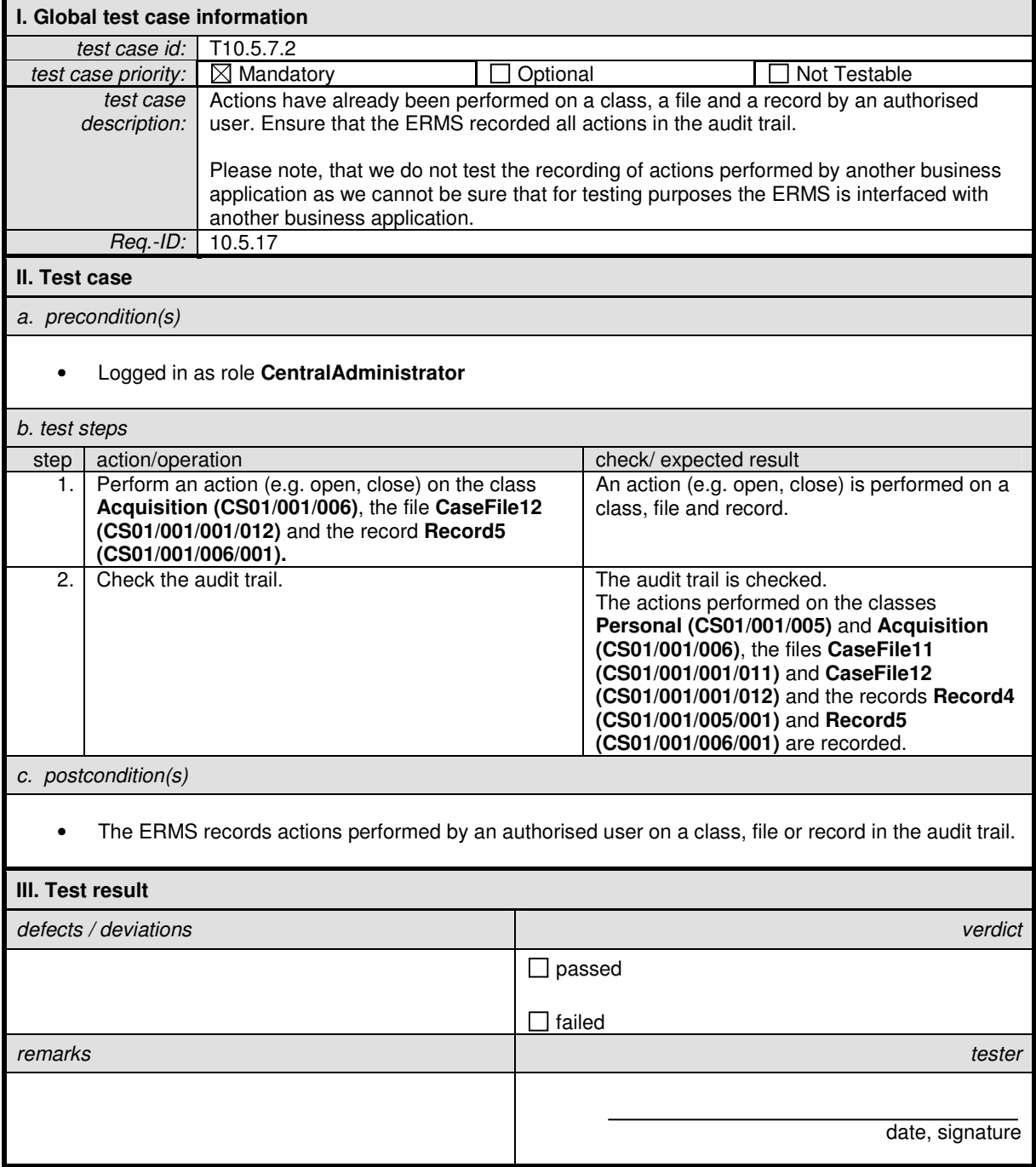

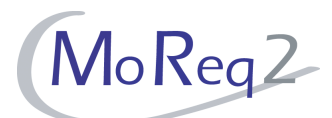

# **T10.5.7.3 Audit trail (II)**

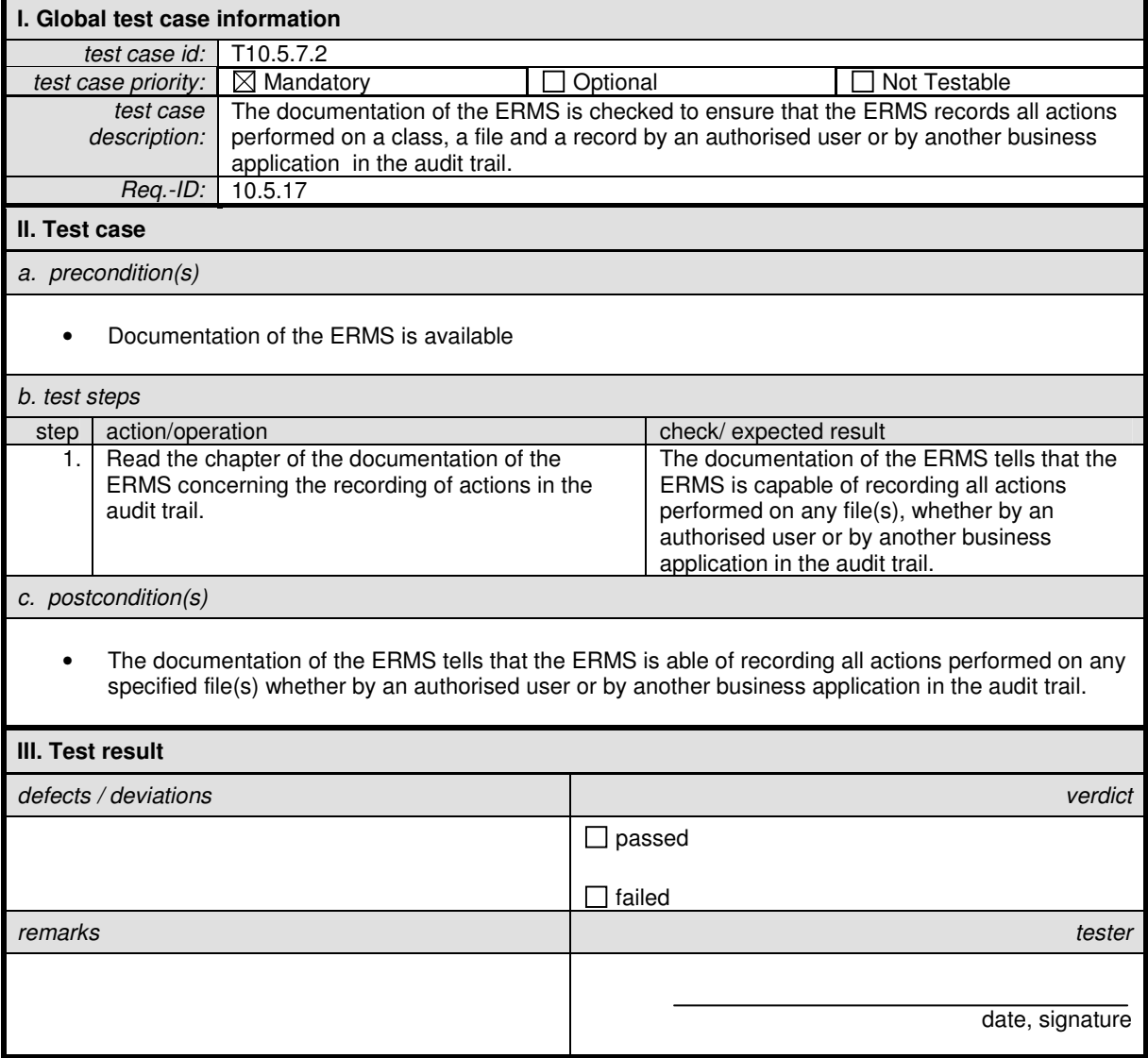

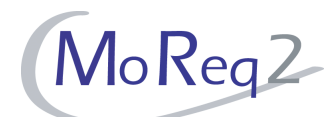

# **T10.5.7.4 Creation of case files by users authorised as case workers**

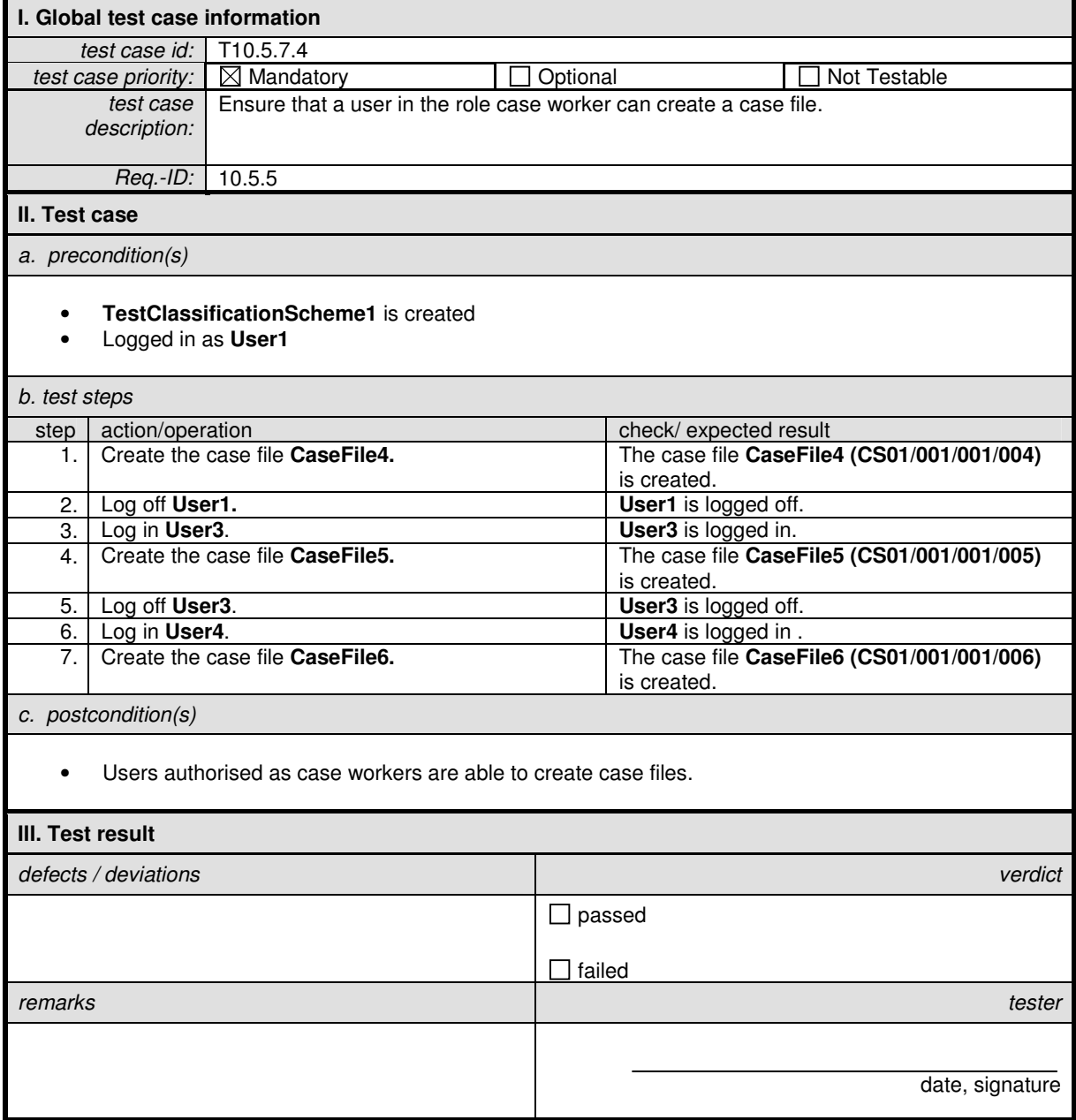

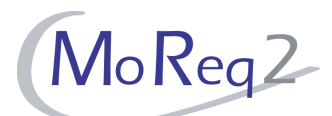

### **T10.5.7.5 Actions upon Receipt of an Invalid Request**

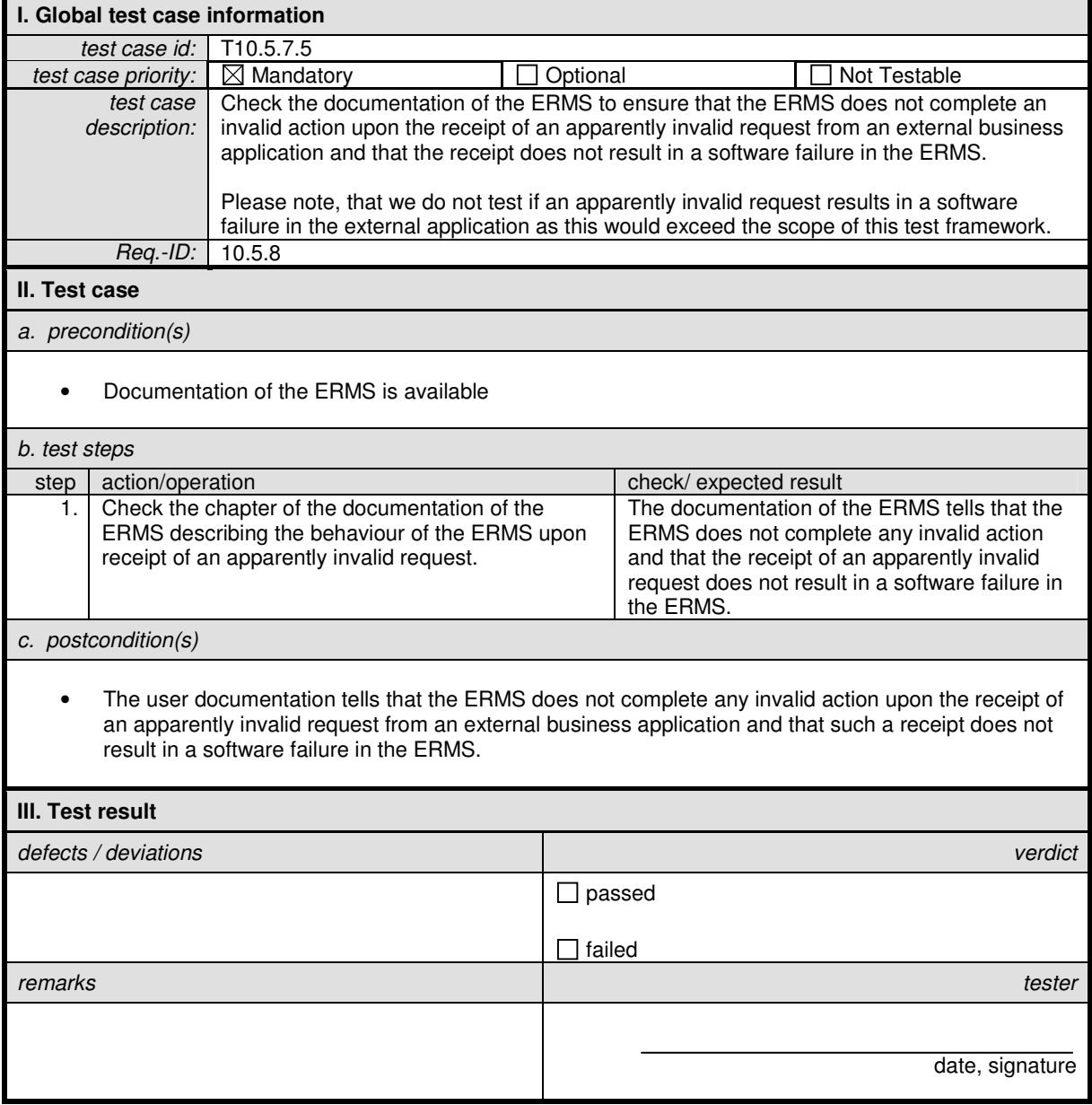

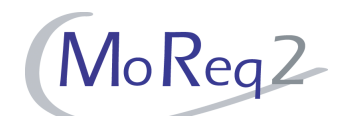

# **T10.5.7.6 Notification upon an Invalid Request from an External Application**

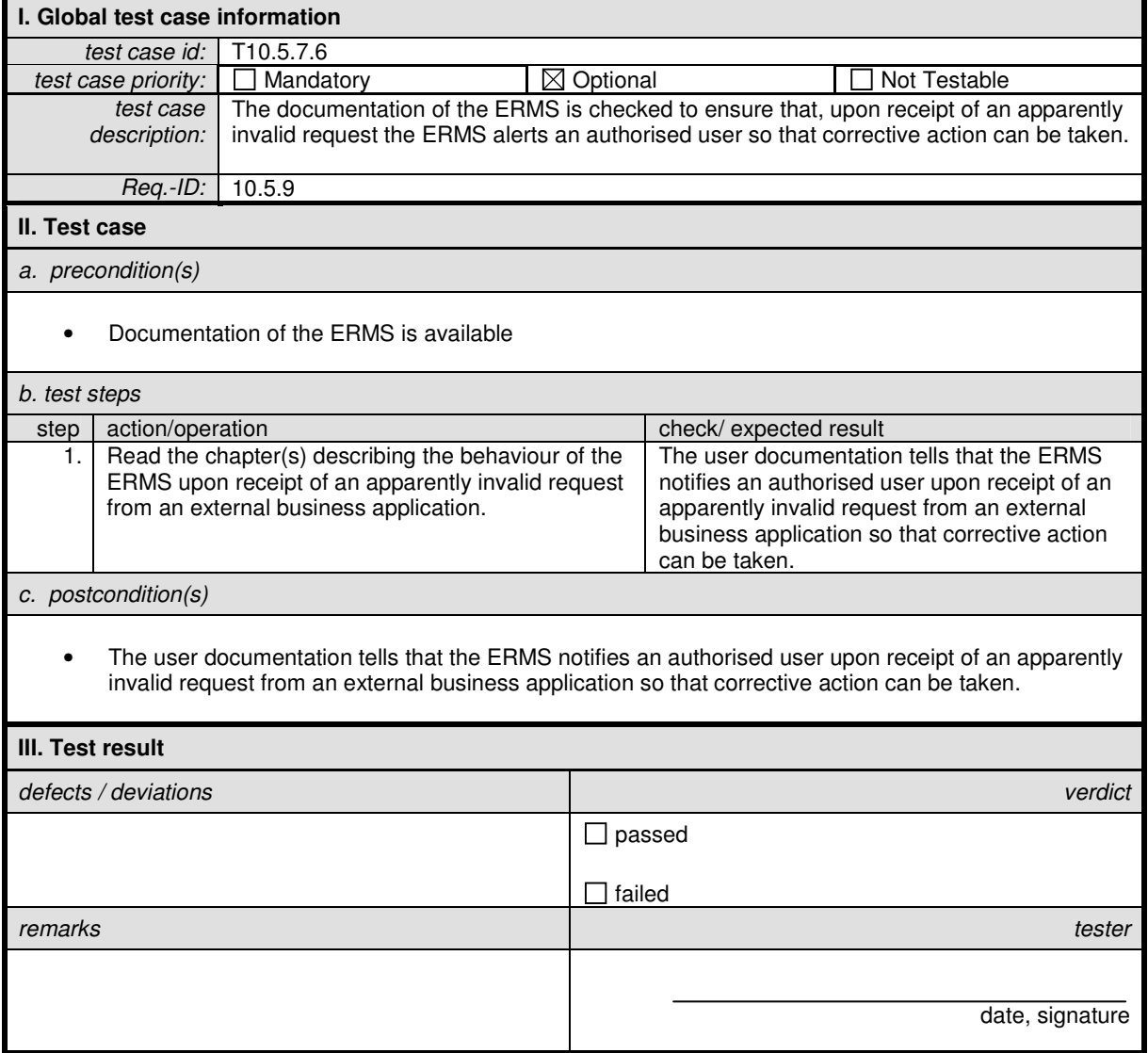

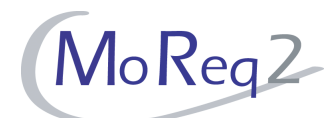

# **T10.5.7.7 Metadata for an Automatic File Titling Mechanism (I)**

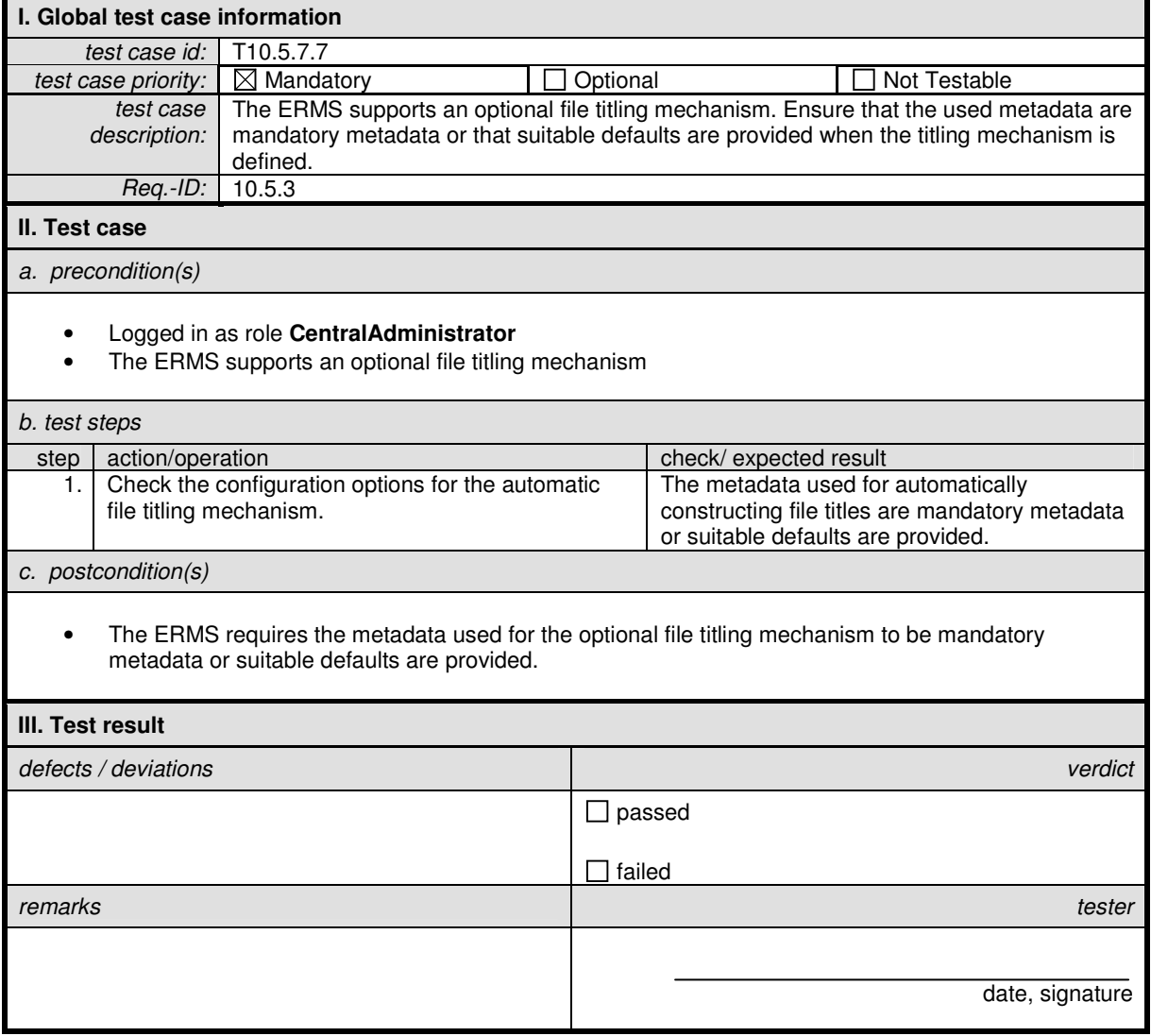

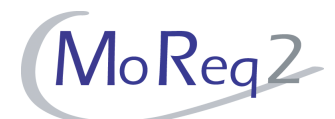

# **T10.5.7.8 Metadata for an Automatic File Titling Mechanism (II)**

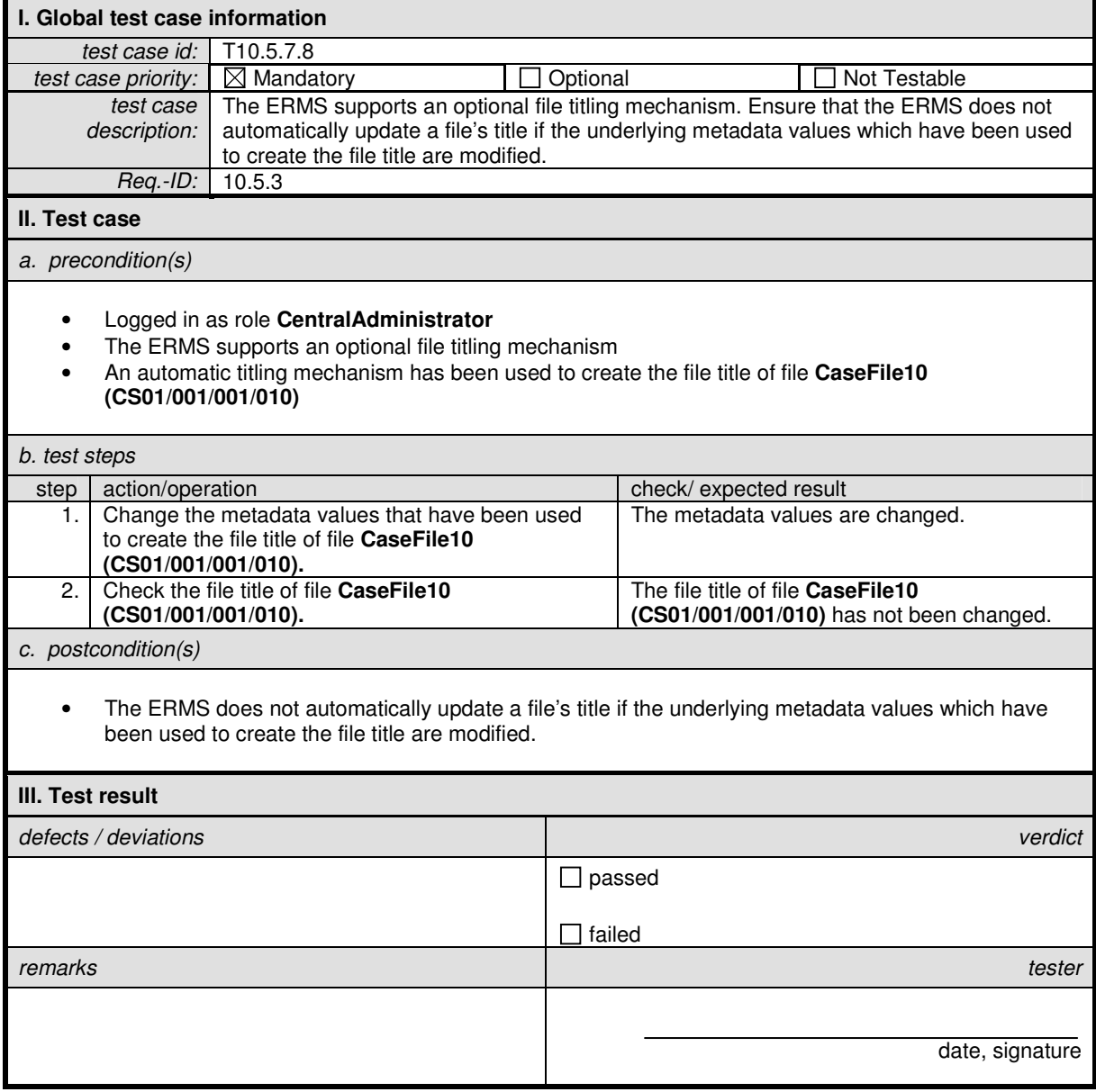

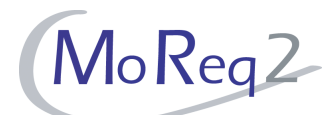

#### **T10.5.7.9 Creation of Case Files within the ERMS**

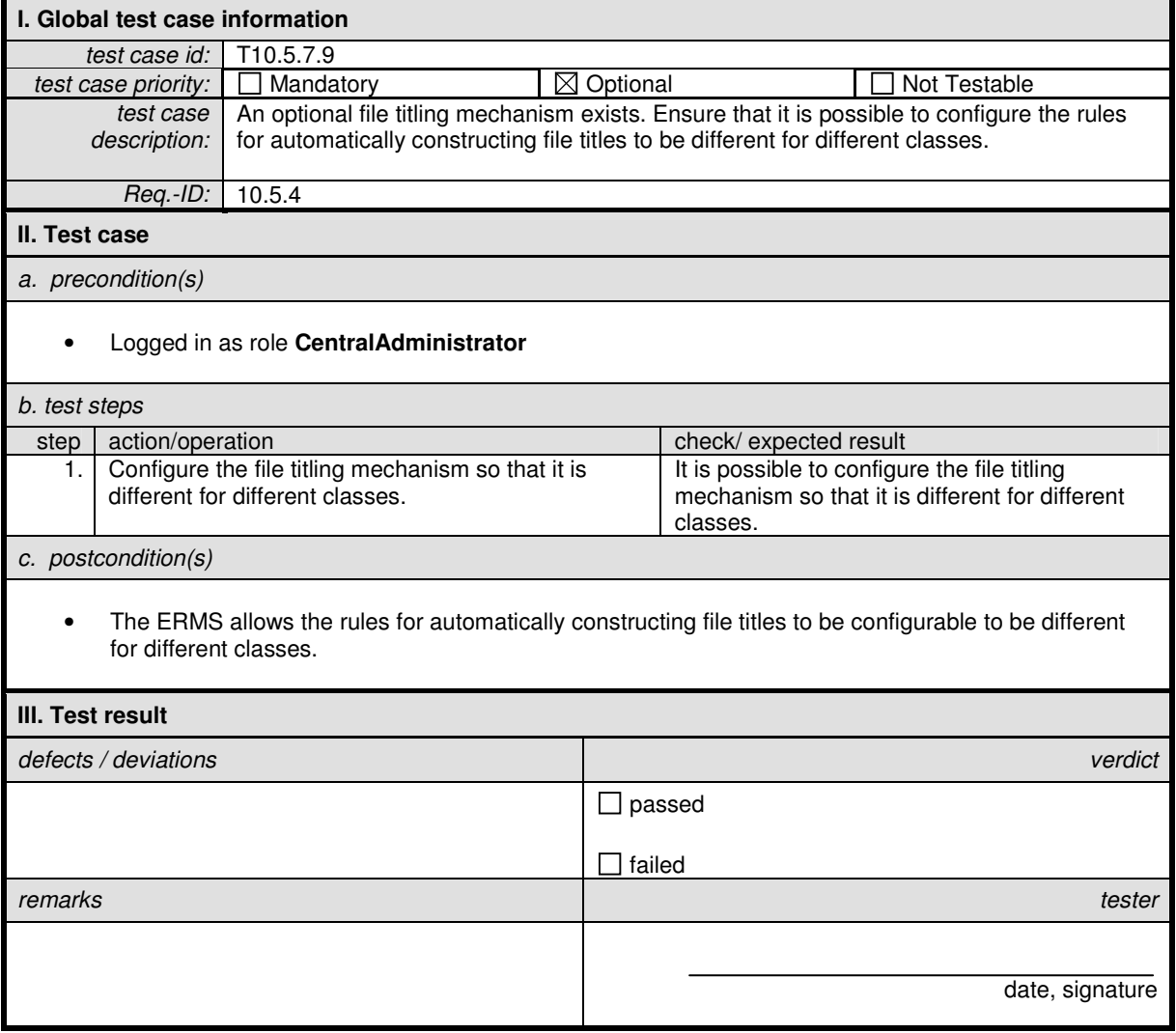